#### ABSTRACT

Title of Thesis: COMPARISON OF SPATIAL INTERPOLATION METHODS FOR ATMOSPHERIC CARBON MONITORING Philip Casey, Master of Arts, 2022 Thesis Directed By: Dr. Benjamin Kedem Department of Mathematics, Statistics Program

Spatial interpolation is an important tool for prediction of unobserved points in space in the earth and environmental sciences. Three methods for spatial interpolation were atmospheric compared. The first two methods are ordinary kriging and Empirical Bayesian Kriging (EBK). The third method is the Bayesian Transformed Gaussian (BTG) model. The three methods are applied to remotely sensed satellite data of atmospheric carbon dioxide (XCO2) provided by NASA's Orbiting Carbon Observatory (OCO-2) mission. Cross-validation on the data shows that the methods are close in terms of mean squared error (MSE) when applied to XCO<sub>2</sub> data.

#### COMPARISON OF SPATIAL INTERPOLATION METHODS FOR ATMOSPHERIC CARBON MONITORING

by

Philip Casey

Thesis submitted to the Faculty of the Graduate School of the University of Maryland, College Park, in partial fulfillment of the requirements for the degree of Master of Arts in Statistics 2022

Advisory Committee: Professor Benjamin Kedem, Chair Professor Vince Lyzinski Professor Lawrence Washington

© Copyright by Philip Casey 2022

## Dedication

<span id="page-3-0"></span>To my family and Allie

## Acknowledgements

<span id="page-4-0"></span>I would like to thank Dr. Benjamin Kedem. It has been a wonderful opportunity to learn from his many years of experience. His teaching was my first exposure to spatial statistics and I have him to thank to putting me on an excellent track forward. He is a consummate teacher and innovator in the field.

I would also like to thank the NASA DEVELOP program for presenting such great opportunities for me bridge statistics and remote sensing.

Finally, I want to thank my parents and Allie Stavrolakis. I feel very privileged to have their love and support as I move forward with my education.

# <span id="page-5-0"></span>Table of Contents

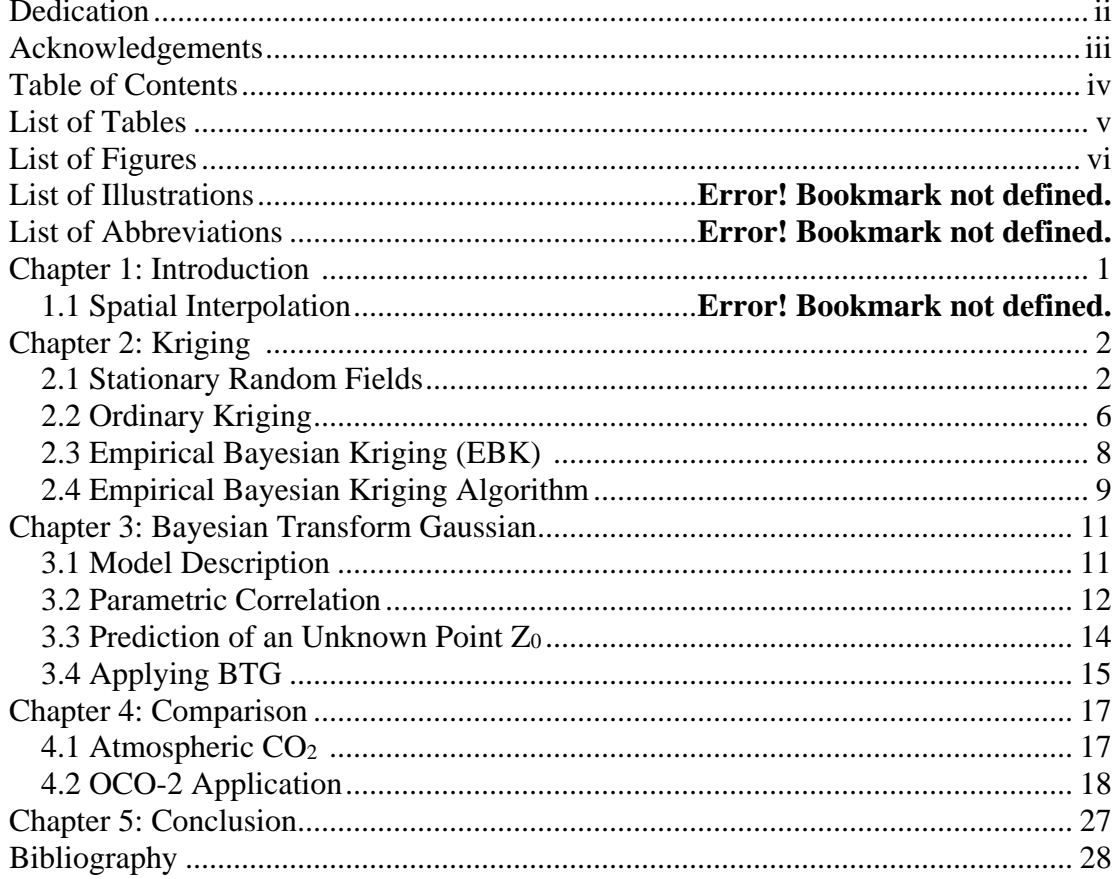

## List of Tables

<span id="page-6-0"></span>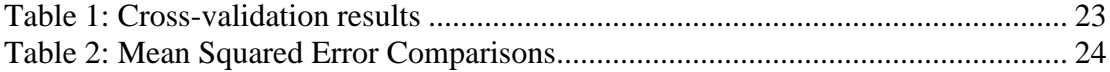

# List of Figures

<span id="page-7-0"></span>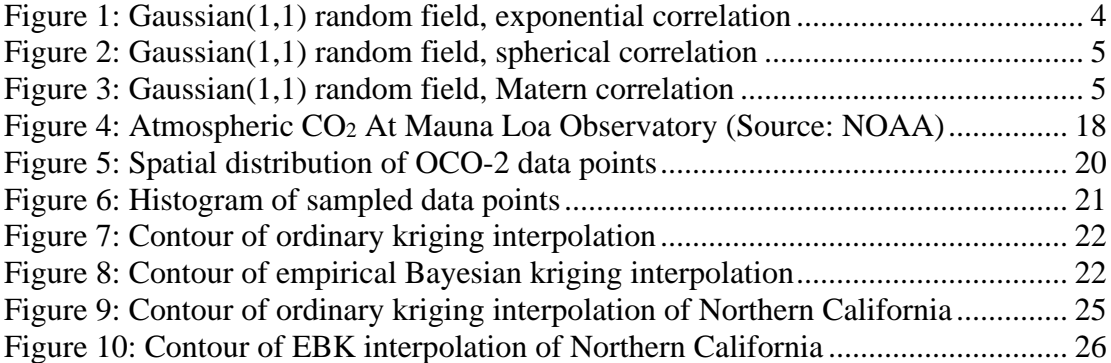

## <span id="page-8-0"></span>Chapter 1: Introduction

#### *1.1 Spatial Interpolation*

Spatial interpolation is an important tool for prediction of unobserved points in space. Over the past 80 years, the popularity of statistical interpolation has continued to grow in a variety of fields such as the earth and environmental sciences. As more sophisticated techniques and methods are developed and advanced software makes statistical interpolation easier to implement, it is important to understand the underlying theory and applications of the techniques. In this investigation will look at three ways to do prediction: ordinary kriging, empirical Bayesian kriging (Krivoruchko and Gribov 2019), and the Bayesian Transformed Gaussian Model (BTG) (De Oliveira et al. 1997).

## <span id="page-9-0"></span>Chapter 2: Kriging

#### *2.1 Stationary Random Fields*

Stationary random fields are of important use in spatial prediction. Stationarity is not absolutely needed, but it helps with deriving processes.

Let {Z(s)}, s  $\in$  D, be a spatial process or a random field. By D is a subset of  $R^d$ ,  $d \geq$ 1, and  $Z(s)$  is a random variable for each  $s \in D$ . A random field  $\{Z(s)\}\$ is Gaussian if for all  $s_1, ..., s_n \in D$ , the joint distribution of  $(Z(s_1), ..., Z(s_n))$  is multivariate normal. (Kedem and Fokianos p. 151)

 $\{Z(\ s)\}\$ is second-order stationary, when

$$
E(Z(s)) = \mu, s \in D
$$

and

$$
Cov(Z(s+h), Z(s)) \equiv C(h), s+h, s \in D
$$

The function  $C(\cdot)$  is called the covariogram or covariance function. (Kedem and Fokianos p. 151)

There are a couple of different useful functions depending on a parameter vector  $\theta$  as follows.

*Exponential correlation*

$$
K_{\theta}(l) = \exp\left(l^{\theta_2} \log \theta_1\right),
$$

Where  $\theta_1 \in (0,1)$  controls the correlation range and  $\theta_2 \in (0,2]$  controls the smoothness of  $\{Z(s)\}.$ 

*Matern Correlation*

$$
K_{\theta}(l) = \begin{cases} \frac{1}{2^{\theta_2 - \Gamma(\theta_2)}} \left(\frac{l}{\theta_1}\right)^{\theta_2} \kappa_{\theta_2} \left(\frac{l}{\theta_1}\right) & \text{if } l \neq 0\\ 1 & \text{if } l = 0 \end{cases}
$$

where  $\theta_1 > 0$ ,  $\theta_2 > 0$ , and  $\kappa_{\theta_2}$  is a modified Bessel function of the third kind of order  $\theta_2$ . The parameter  $\theta_2$  is considered the more critical parameter controlling the mean square differentiability of  $\{Z(s)\}.$ 

*Spherical Correlation:*

$$
K_{\theta}(l) = \begin{cases} 1 - \frac{3}{2} \left( \frac{l}{\theta} \right) + \frac{1}{2} \left( \frac{l}{\theta} \right)^3 & \text{if } l \le \theta \\ 0 & \text{if } l > \theta \end{cases}
$$

where  $\theta > 0$  controls the correlation range.

Realization of the spatial fields is below using RStudio software:

```
1. library(gstat)
2. library(sp)
3. library(grDevices)
4.
5. xy <- expand.grid(1:100, 1:100)
6. names(xy) <- c('x','y')
7. g.dummy <- gstat(formula=z~1, locations=~x+y, dummy=T, beta=1,
    model=vgm(psill=0.025, range=5, model='Exp'), nmax=20)
8. yy <- predict(g.dummy, newdata=xy, nsim=1)
9. gridded(yy) = ~x+y
10. spplot(obj=yy[1])
11.
12. x \leftarrow \text{seq}(\text{from} = 1, \text{to} = 100, \text{by} = 1)13. y \leftarrow \text{seq}(\text{from} = 1, \text{to} = 100, \text{by} = 1)14. z <- matrix(0,100,100)
15. for(i in 1:100) {for(j in 1:100){ z[i,j] <- yy$sim1[100*(i-1)+j]}}
16.
17. persp(x, y, z,
18. col="lightblue1", phi=20, theta=50,r=50, d=0.1,expand=0.5, ltheta=30,
19. lphi=180, shade=0.15, ticktype="detailed", nticks=5)
20.
21. h.dummy <- gstat(formula=z~1, locations=~x+y, dummy=T, beta=1,
    model=vgm(psill=0.025, range=5, model='Sph'), nmax=20)
22. yy1 <- predict(h.dummy, newdata=xy, nsim=1)
23. gridded(yy1) = ~x+y24. spplot(obj=yy1[1])
25.
26. x1 <- seq(from = 1, to = 100, by = 1)
27. y1 <- seq(from = 1, to = 100, by = 1)
```

```
28. z1 <- matrix(0,100,100)
29. for(i in 1:100) {for(j in 1:100){ z1[i,j] <- yy1$sim1[100*(j-1)+i]}}
30.
31. persp(x1, y1, z1,
32. col="lightblue1", phi=20, theta=50,r=50, d=0.1,expand=0.5, ltheta=30,
33. lphi=180, shade=0.15, ticktype="detailed", nticks=5)
34.
35. j.dummy <- gstat(formula=z~1, locations=~x+y, dummy=T, beta=1,
   model=vgm(psill=0.025, range=5, model='Mat'), nmax=20)
36. yy2 <- predict(j.dummy, newdata=xy, nsim=1)37. gridded(yy2) = \simx+y
38. spplot(obj=yy2[1])
39.
40. x2 \leq -\text{seq}(\text{from} = 1, \text{to} = 100, \text{by} = 1)41. y2 <- seq(from = 1, to = 100, by = 1)
42. z2 <- matrix(0,100,100)
43. for(i in 1:100) {for(j in 1:100){ z2[i,j] <- yy2$sim1[100*(j-1)+i]}}
44.
45. persp(x2, y2, z2,
46. col="lightblue1", phi=20, theta=50,r=50, d=0.1,expand=0.5, ltheta=30,
47. lphi=180, shade=0.15, ticktype="detailed", nticks=5)
48.
```
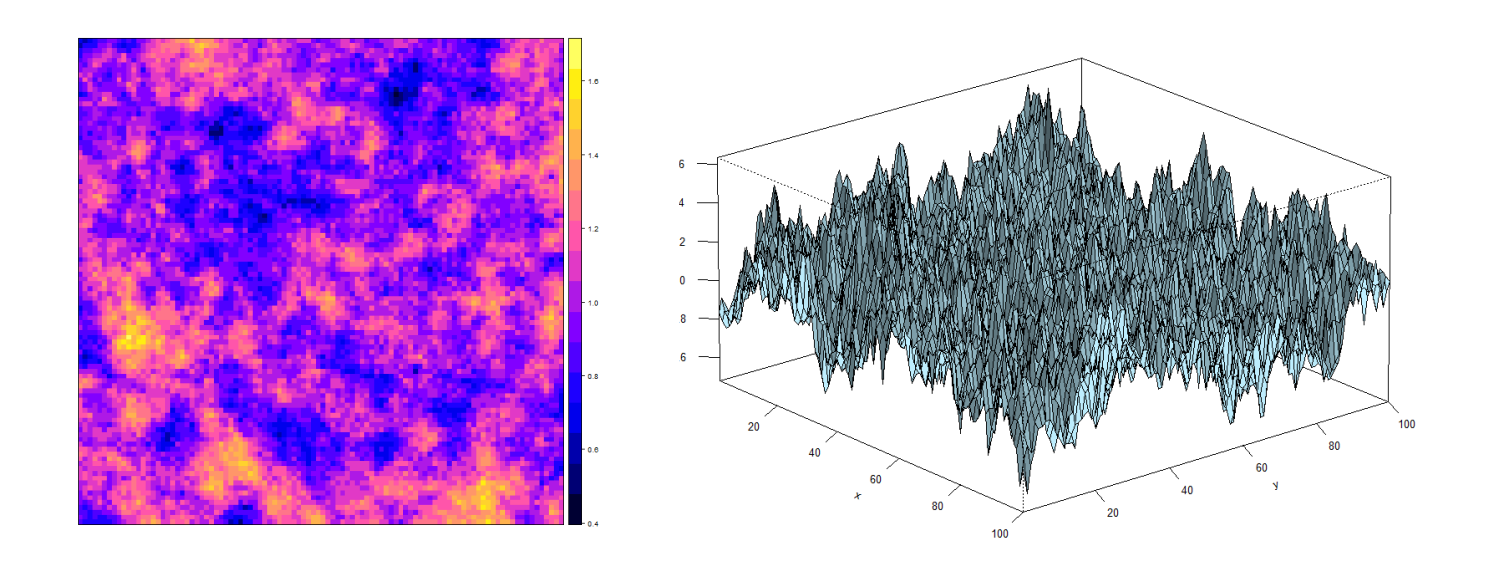

*Figure 1. Gaussian(1,1) random field, exponential correlation*

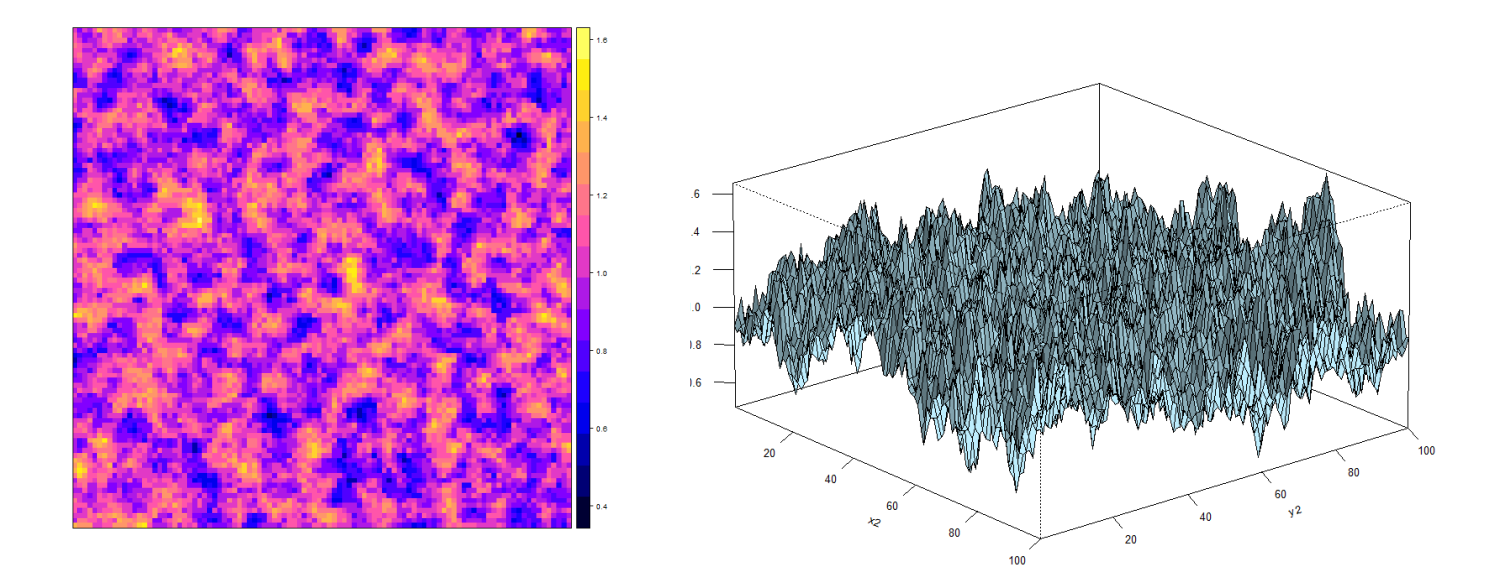

*Figure 2. Gaussian(1,1) random field, spherical correlation*

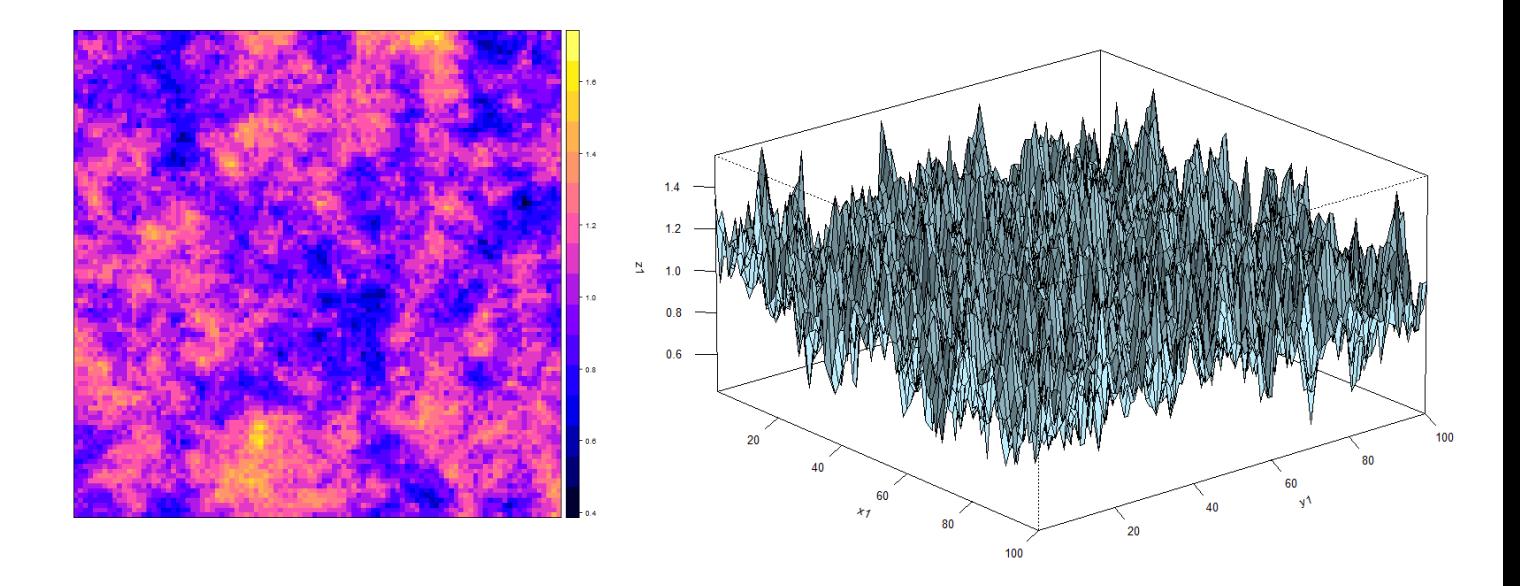

*Figure 3. Gaussian(1,1) random field, Matern correlation*

#### *2.2 Ordinary Kriging*

Given the data

$$
\mathbf{Z} \equiv \big(Z(\mathbf{s}_1), \dots, Z(\mathbf{s}_n)\big)'
$$

observed at locations  $\{s_1, ..., s_n\}$  in D, the problem is to estimate or predict  $Z(s_0)$  at location  $s_0$  using the best linear unbiased predictor (BLUP) obtained by minimizing

$$
E\left(Z(s_0) - \sum_{i=1}^n \lambda_i Z(s_i)\right)^2 \text{ subject to } \sum_{i=1}^n \lambda_i = 1
$$

Thus is minimized

$$
E\left(Z(\mathbf{s}_0) - \sum_{i=1}^n \lambda_i Z(\mathbf{s}_i)\right)^2 - 2m\left(\sum_{i=1}^n \lambda_i - 1\right)
$$

with respect to  $\lambda_1, \ldots, \lambda_n$  and the Lagrange multiplier m. This is done by appealing to the second-order properties of the random field. (Kedem and Fokianos p. 156) The condition that the  $\lambda_i$  sum to 1 guarantees an unbiased predictor,

$$
E\left(\sum_{i=1}^{n} \lambda_{i} Z(s_{i})\right) = E(Z(s_{0})) \sum_{i=1}^{n} \lambda_{i} = \mu
$$

With the notation

1 = (1,1, ..., 1), 1 × n vector  
\nc = 
$$
(C(\mathbf{s}_0 - \mathbf{s}_1), ..., C(\mathbf{s}_0 - \mathbf{s}_n))'
$$
  
\nC =  $(C(\mathbf{s}_i - \mathbf{s}_j)), i, j = 1, ..., n$   
\n $\lambda = (\lambda_1, \lambda_2, ..., \lambda_n)'$   
\n $m = m1$ 

the minimization leads to

$$
\begin{cases} C\lambda = c + m \\ \sum_{i=1}^{n} \lambda_i = 1 \end{cases}
$$

So

$$
1 = 1'\lambda = 1'C^{-1}(c+m) = 1'C^{-1}c + 1'C^{-1}m1
$$

or

$$
m = \frac{1 - 1^{\prime}C^{-1}c}{1^{\prime}C^{-1}1}
$$

and

$$
\hat{\lambda} = C^{-1} \left( c + \frac{1 - i^{'}C^{-1}c}{i^{'}C^{-1}1} 1 \right)
$$

The ordinary kriging predictor is then

$$
\hat{Z}(s_0) = \hat{\lambda} Z
$$

The minimized mean-square prediction error, denoted by  $\sigma_k^2(s_0)$ , is called the kriging variance and is given by

$$
\sigma_k^2(s_0) = E (Z(s_0) - \hat{Z}(s_0))^{2} = C(0) - \hat{\lambda} c + m
$$

It follows that when  $Z(s)$  is Gaussian,

$$
\hat{Z}(s_0) \pm 1.96 \sigma_k(s_0)
$$

Produce a 95% confidence interval for the prediction  $\hat{Z}$ . It is important to note that this may not be the case for non-Gaussian fields

#### *2.3 Empirical Bayesian Kriging (EBK)*

EBK is two geostatistical models. The intrinsic random function kriging (IRFK), and simple kriging with external trend (also known as linear mixed model or LMM). Both processes use the same algorithms so they can be combined into one computational model:

$$
z_i = y(s_i) + \epsilon_i, i = \overline{1 \dots K},
$$

where  $z_i$  is the actual observed value at the location  $s_i$ ,  $y(s)$  is the Gaussian process at the location  $s, \epsilon_i$  is the error and K is the number of data measurements (Krivoruchko and Gribov 2019). With simple kriging with external trend,  $y(s)$  is a constant or can be derived by the covariates. Since real world data is not always Gaussian, transformation to Gaussian distribution can be used for the simple kriging portion of the model.

The goal of the algorithm is to estimate the spatial process error  $y(s)$ .

Most spatial data measured from natural processes is by some extent nonstationary. Ignoring this produces bias in the covariance parameters (Krivoruchko and Gribov 2019).

#### *2.4 Empirical Bayesian Kriging Algorithm*

- 1. Parameters and semivariogram of the spatial process Θ, are estimated from the data.
- 2. Using the spatial process Θ, new values are simulated at each data location  $K_{sim}$  times.
- 3. New parameters  $\Theta_i$ ,  $i = \overline{1 \dots K_{\text{sim}}}$ , for the spatial process are estimated from the newly simulated data and a histogram is generated and can be used as an estimate of prior distribution.
- 4. The simulated  $\Theta_i$ ,  $i = 1...K_{\text{sim}}$ , is now known as the empirical prior distribution. The model parameters can only take  $\Theta_i$  values, that is  $f(\Theta' | \mathbf{z}) = 0$  for  $\Theta' \neq \Theta_i$ .
- 5. Each simulated model is use to create a weight using Bayes Rule,  $w_i \propto$

$$
f(\mathbf{z} \mid \Theta_i), w_i = \frac{f(\mathbf{z} \mid \Theta_i)}{\sum_{i=1}^{K_{\text{sim}}} f(\mathbf{z} \mid \Theta_i)}, \sum_{i=1}^{K_{\text{sim}}} w_i = 1, \text{ where } f(\mathbf{z} \mid \Theta_i) \text{ is the conditional}
$$

probability of the data **z** given the model parameters  $\Theta_i$ .

6. The predictions and standard errors of the predictions are generated at the data locations by the following.

$$
E[y(s) | \mathbf{z}] = \hat{y}(s) = \sum_{i=1}^{K_{\text{sim}}} (w_i \cdot E[y(s) | \mathbf{z}, \Theta_i]),
$$
  
Var[y(s) | \mathbf{z}] = E[(y(s) - \hat{y}(s))^2 | \mathbf{z}] =,

$$
\sum_{i=1}^{K_{sim}} (w_i \cdot (\text{Var} [y(s) | \mathbf{z}, \Theta_i] + (\text{E}[y(s) | \mathbf{z}, \Theta_i] - \hat{y}(s))^2))
$$

where  $E[y(s) | z, \Theta_i]$  and Var  $[y(s) | z, \Theta_i]$  are given by kriging equations (Krivoruchko and Gribov 2019).

EBK was chosen for this investigation because of its recent incorporation into ArcGIS, a popular tool for many Geographical Informational Science (GIS) students and professionals.

### <span id="page-18-0"></span>Chapter 3: Bayesian Transform Gaussian

#### *3.1 Model Description*

Bayesian approach to kriging leads to a prediction at the original scale called the predictive density function

$$
p(\mathbf{z}_o \mid \mathbf{z}) = \int_{\Omega} p(\mathbf{z}_o, \boldsymbol{\eta} \mid \mathbf{z}) d\boldsymbol{\eta}
$$
  
= 
$$
\int_{\Omega} p(\mathbf{z}_o \mid \boldsymbol{\eta}, \mathbf{z}) p(\boldsymbol{\eta} \mid \mathbf{z}) d\boldsymbol{\eta}
$$

where  $\mathbf{z}_o = (z_{o1}, ..., z_{ok})'$  is the value to be predicted, and  $\eta$  is the vector of model parameters taking values in  $\Omega$ , { $Z(s)$ ,  $s \in D$ },  $D \subset R^2$ , is a random field observed at n locations in  $D, Z = (Z(s_1), ..., Z(s_n))'$ , with the goal to predict the unobserved random vector  $\mathbf{Z}_0 = (Z(\mathbf{s}_{01}), ..., Z(\mathbf{s}_{0k}))'$ , at known distinct locations  $\mathbf{s}_{01}, ..., \mathbf{s}_{0k}$  in . The extra generality of predicting a vector rather than a scalar is obtained without any additional computational effort (De Oliveira et al. 1997).

Let  $G = \{g_\lambda(\cdot): \lambda \in \Lambda\}$  be a parametric family of nonlinear monotone transformations where each  $g_{\lambda}(\cdot) \in G$  has a continuous derivative  $g'_{\lambda}(x)$ . Assume that for some unknown  $\lambda \in \Lambda$  the process

$$
\{Y(\mathbf{s})=g_{\lambda}(Z(\mathbf{s})), \mathbf{s}\in D\}
$$

is a Gaussian random field. To match format with log-Gaussian random field, the original field  $\{Z(\mathbf{s}), \mathbf{s} \in D\}$  is referred to as  $g_{\lambda}$ -Gaussian random field.

$$
E(Y(s)) = \sum_{j=1}^{p} \beta_j f_j(s) = \beta' \underline{f}(s), s \in D
$$

where  $\beta = (\beta_1, ..., \beta_p)' \in R^p$  are unknown regression parameters, and  $f(\mathbf{s}) =$  $(f_1(s),..., f_p(s))'$  is a set of known location-dependent covariates. Variance in terms of precision:

$$
Var(Y(\mathbf{s})) = \tau^{-1}
$$

where  $\tau$  is the precision of the random field.

*3.2 Parametric Correlation:*

$$
Cov(Y(\mathbf{s}), Y(\mathbf{u})) = \frac{1}{\tau} K_{\theta}(\parallel \mathbf{s} - \mathbf{u} \parallel), \ \mathbf{s}, \mathbf{u} \in D
$$

The parameter  $\theta = (\theta_1, ..., \theta_q)' \in \Theta \subset R^q$  is a structural parameter controlling the range of correlation and/or the smoothness of the random field, and for every  $\theta \in \Theta$ ,  $K_{\theta}(\cdot)$  is an isotropic correlation function. Isotropy is not essential, unlike ordinary kriging and any  $K_{\theta}(\cdot)$  will suffice.

For any vector  $\mathbf{a} = (a_1, ..., a_n)$  define  $g_\lambda(\mathbf{a}) \equiv (g_\lambda(a_1), ..., g_\lambda(a_n))$ . Then the Gaussian assumption about  $Y(\mathbf{s})$  implies,

$$
\left(\underline{g}_{\lambda}(Z_0), \underline{g}_{\lambda}(Z) \mid \beta, \tau, \theta, \lambda\right)' \sim \mathcal{N}_{k+n}\left(\begin{pmatrix} \mathbf{X}_0 \beta \\ \mathbf{X} \beta \end{pmatrix}, \frac{1}{\tau} \begin{pmatrix} \mathbf{E}_{\theta} & \mathbf{B}_{\theta} \\ \mathbf{B}_{\theta} & \Sigma_{\theta} \end{pmatrix}\right)
$$

for some  $\lambda \in \Lambda$  and  $(\beta, \tau, \theta)' \in R^p \times (0, \infty) \times \Theta$ . The matrices **X** and **X**<sub>0</sub> are known  $n \times p$  and  $k \times p$  design matrices, respectively, defined by  $X_{ij} = f_j(\mathbf{s}_i)$ ,  $X_{0,ij} =$ 

 $f_j(s_{0i})$ , and  $E_\theta$ ,  $B_\theta$  and  $\Sigma_\theta$  are respectively  $k \times k$ ,  $k \times n$ , and  $n \times n$ , correlation matrices defined as

$$
\mathbf{E}_{\theta_{,ij}} = K_{\theta} (\|\mathbf{s}_{0i} - \mathbf{s}_{0j}\|)
$$
  
\n
$$
\mathbf{B}_{\theta_{,ij}} = K_{\theta} (\|\mathbf{s}_{0i} - \mathbf{s}_{j}\|)
$$
  
\n
$$
\Sigma_{\theta_{,ij}} = K_{\theta} (\|\mathbf{s}_{i} - \mathbf{s}_{j}\|)
$$

It is assumed that *X* has full rank and that the matrix  $\Sigma_{\theta}$ ,  $\theta \in \Theta$ , is nonsingular.

The likelihood  $L(\eta; \mathbf{z}) \equiv p(\mathbf{z} | \eta)$  of the model parameters  $\eta = (\beta, \tau, \theta, \lambda)'$  based on the original data  $\mathbf{z} = (z_1, ..., z_n)'$  is given by

$$
L(\boldsymbol{\eta}; \mathbf{z}) = \left(\frac{\tau}{2\pi}\right)^{n/2} |\boldsymbol{\Sigma}_{\boldsymbol{\theta}}|^{-1/2}
$$

$$
\times \exp \left\{-\frac{\tau}{2}(\underline{g}_{\lambda}(\mathbf{z}) - \mathbf{X}\boldsymbol{\beta})^{\prime} \Sigma_{\theta}^{-1}(\underline{g}_{\lambda}(\mathbf{z}) - \mathbf{X}\boldsymbol{\beta})\right\} J_{\lambda}
$$

for  $z_i \in g_{\lambda}^{-1}(R)$ , where

<span id="page-20-0"></span>
$$
J_\lambda=\prod_{i=1}^n|g_\lambda'(z_i)|
$$

is the Jacobian of the transformation (De Oliveira et al. 1997).

The Bayesian paradigm calls for the update of the prior distribution by means of

Bayes theorem taking into account the likelihood of the observed data.

$$
p(\boldsymbol{\beta}, \tau, \boldsymbol{\theta}, \lambda) \propto \frac{p(\boldsymbol{\theta})p(\lambda)}{\tau J_{\lambda}^{p/n}}
$$

where  $p(\theta)$  and  $p(\lambda)$  are the prior marginals of  $\theta$  and  $\lambda$ , respectively.

The joint posterior distribution of the model parameters given the data is obtained from its factors,

$$
p(\eta \mid \mathbf{z}) = p(\boldsymbol{\beta}, \tau, \boldsymbol{\theta}, \lambda \mid \mathbf{z}) = p(\boldsymbol{\beta}, \tau \mid \boldsymbol{\theta}, \lambda, \mathbf{z})p(\boldsymbol{\theta}, \lambda \mid \mathbf{z}).
$$

A compact  $\Theta \times \Lambda$  is a sufficient condition for this posterior to be proper.

From the fact that conditional on  $\theta$  and  $\lambda$ ,  $g_{\lambda}(z)$  is a linear model in terms of the transformed data

$$
(\boldsymbol{\beta} \mid \tau, \boldsymbol{\theta}, \lambda, \mathbf{z}) \sim \mathcal{N}_p \left( \hat{\boldsymbol{\beta}}_{\boldsymbol{\theta}, \lambda}, \frac{1}{\tau} (\mathbf{X}' \boldsymbol{\Sigma}_{\boldsymbol{\theta}}^{-1} \mathbf{X})^{-1} \right)
$$

$$
(\tau \mid \boldsymbol{\theta}, \lambda, \mathbf{z}) \sim Ga \left( \frac{n-p}{2}, \frac{2}{\tilde{q}_{\boldsymbol{\theta}, \lambda}} \right)
$$

where

$$
\hat{\beta}_{\theta,\lambda} = (X'\Sigma_{\theta}^{-1}X)^{-1}X'\Sigma_{\theta}^{-1}\underline{g}_{\lambda}(z)
$$

is the weighted least squares estimate of parameter  $\beta$  based on the transformed data (De Oliveira et al. 1997).

#### *Prediction of an Unknown Point Z<sup>0</sup>*

With the joint posterior distribution  $p(\eta | z)$  from the last section, the

predictive density  $p(\mathbf{z}_0 | \mathbf{z})$  requires  $p(\mathbf{z}_0 | \boldsymbol{\eta}, \mathbf{z})$ . The latter can be derived from the parametric correlation.

$$
\left(\underline{g}_{\lambda}(\mathbf{Z}_0) \mid \boldsymbol{\beta}, \tau, \boldsymbol{\theta}, \lambda, \mathbf{z}\right) \sim \mathcal{N}_k\left(\mathbf{M}_{\boldsymbol{\beta}, \boldsymbol{\theta}, \lambda}, \frac{1}{\tau} \mathbf{D}_{\boldsymbol{\theta}}\right)
$$

where

$$
M_{\beta,\theta,\lambda} = B_{\theta} \Sigma_{\theta}^{-1} \underline{g}_{\lambda}(z) + H_{\theta} \beta
$$

$$
H_{\theta} = X_0 - B_{\theta} \Sigma_{\theta}^{-1} X
$$

$$
D_{\theta} = E_{\theta} - B_{\theta} \Sigma_{\theta}^{-1} B'_{\theta}.
$$

So,

$$
p(\mathbf{z}_o \mid \boldsymbol{\eta}, \mathbf{z}) = \left(\frac{\tau}{2\pi}\right)^{k/2} |\mathbf{D}_{\theta}|^{-1/2} \prod_{j=1}^k |g'_{\lambda}(z_{oj})|
$$
  
 
$$
\times \exp \left\{-\frac{\tau}{2} \Big(\underline{g}_{\lambda}(\mathbf{z}_o) - \mathbf{M}_{\beta,\theta,\lambda}\Big)' \mathbf{D}_{\theta}^{-1} \Big(\underline{g}_{\lambda}(\mathbf{z}) - \mathbf{M}_{\beta,\theta,\lambda}\Big)\right\}
$$

Now the integral of  $p(\mathbf{z}_0 | \boldsymbol{\eta}, \mathbf{z})p(\boldsymbol{\eta} | \mathbf{z})$  needed for  $p(\mathbf{z}_0 | \mathbf{z})$ . By integrating out  $\beta$ and  $\tau$  in the simplified form is obtained:

$$
p(\mathbf{z}_o \mid \mathbf{z}) = \int_{\Lambda} \int_{\Theta} p(\mathbf{z}_o \mid \boldsymbol{\theta}, \lambda, \mathbf{z}) p(\boldsymbol{\theta}, \lambda \mid \mathbf{z}) d\boldsymbol{\theta} d\lambda
$$

$$
= \frac{\int_{\Lambda} \int_{\Theta} p(\mathbf{z}_o \mid \boldsymbol{\theta}, \lambda, \mathbf{z}) p(\mathbf{z} \mid \boldsymbol{\theta}, \lambda) p(\boldsymbol{\theta}) p(\lambda) d\boldsymbol{\theta} d\lambda}{\int_{\Lambda} \int_{\Theta} p(\mathbf{z} \mid \boldsymbol{\theta}, \lambda) p(\boldsymbol{\theta}) p(\lambda) d\boldsymbol{\theta} d\lambda}
$$

Now,

$$
\left(\underline{g}_{\lambda}(\mathbf{Z}_{0})\mid\boldsymbol{\theta},\lambda,\mathbf{z}\right)\sim T_{k}\left(n-p,\mathbf{m}_{\boldsymbol{\theta},\lambda},\left(\tilde{q}\boldsymbol{\theta}_{\lambda}\mathbf{C}_{\boldsymbol{\theta}}\right)^{-1}\right)
$$

is a k-variate Student t-distribution with  $n - p$  degrees of freedom (De Oliveira et al. 1997).

#### *Applying BTG*

The btg program is a software implementation of the BTG model. In its current state, the program allows the user to:

- 1. Predict  $Z(s_0)$  and its uncertainty.
- 2. Compute the 95% prediction intervals based on the standard errors of the above uncertainty.
- 3. Cross-validate the predictions of  $Z(\mathbf{s}_0)$ .

The btg program has some limitations. The range of  $Z_0$  must be positive since the Box-Cox transformation functions are positive real numbers. Due to issues in compiling with the original code produce by De Oliveria the program no longer produces a 3D

grid map of the data but does allow for prediction and cross-validation. The code is also computationally expensive so around maximum of 50 data points can be used for the cross-validation analysis (De Oliveira et al. 1997).

### Chapter 4: Comparison

#### *4.1 Atmospheric CO<sup>2</sup>*

Atmospheric Carbon Dioxide (XCO<sub>2</sub>) is one of the primary greenhouse gases on Earth. Since industrialization, XCO<sub>2</sub> (measured in parts per million) has increased by over a third from the highest previous concentration of 300ppm over the past 800,000 years (Lüthi, et al., 2008). It has been well documented that the sudden increase of XCO<sup>2</sup> over the past 150 years has decreased the amount of thermal energy that radiates back into space causing a consistent warming trend that has caused rapid changes in the Earth's climate. The Earth naturally maintains a balance of sources (emitters of  $XCO<sub>2</sub>$ ) and sinks (areas that remove  $XCO<sub>2</sub>$ ) known as the carbon cycle (NOAA 2021). Because of the exponential increase of  $XCO<sub>2</sub>$  over the past 150 years, the natural carbon sinks are not enough to keep the  $XCO<sub>2</sub>$  in balance. Figure 4 gives contexts to this increased at a fixed spatial point at Mauna Lao Observatory.

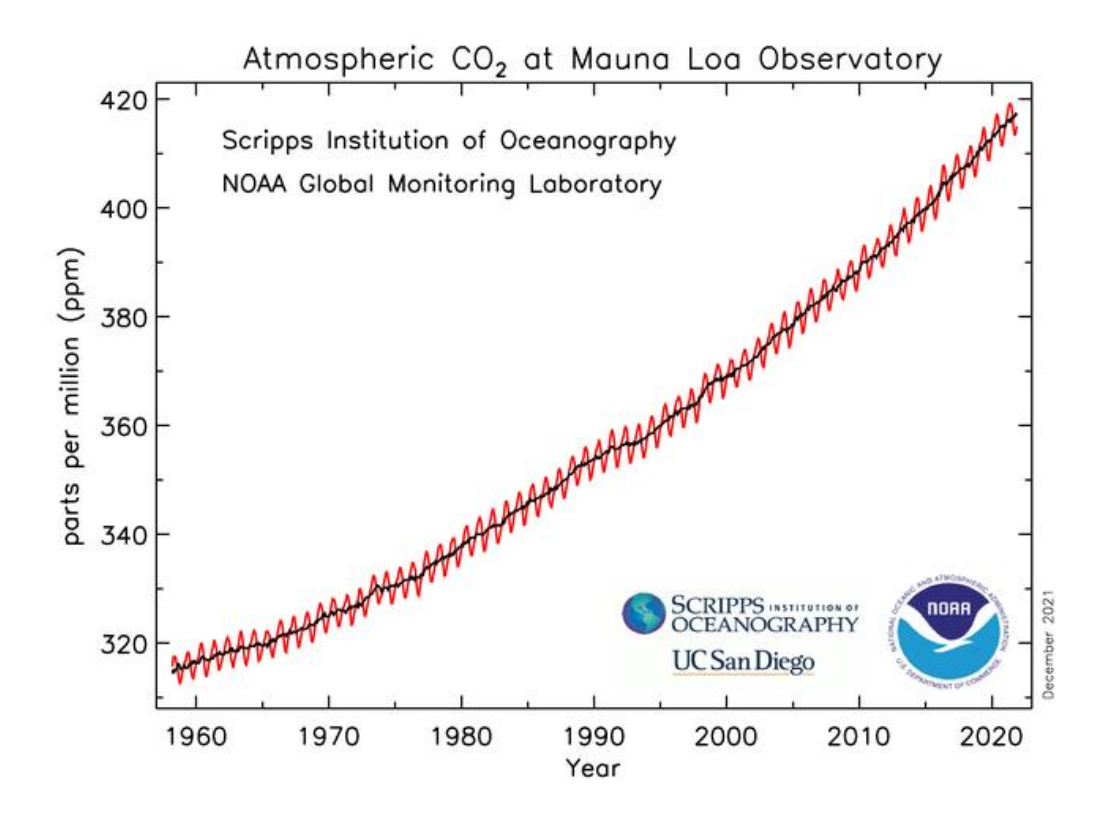

*Figure 4. Atmospheric CO<sup>2</sup> Measured At Mauna Loa Observatory (Source: NOAA)*

#### *4.2 OCO-2 Application*

In order to mitigate the changing climate, there must be 1.) a reduction of the burning of fossil fuels that is contributing to the continued rise of  $XCO<sub>2</sub>$  and 2.) an expansion of carbon sinks to remove the XCO<sub>2</sub> already in the atmosphere.

Carbon sinks are areas that absorb more carbon than they release. This might include land-based sinks (such as forests, grasslands, soil) or ocean-based sinks (such as mangrove forests, seagrass, salt marshes, and ocean absorbed CO2). Via photosynthesis and geologic processes, these sinks slowly remove the atmospheric CO2. As countries and corporations tout "carbon neutral" activities that often come up short in their reporting consistent and remote measurements of  $XCO<sub>2</sub>$  is important to

understand the location of both sources and sinks. In 2014, NASA launched the Orbiting Carbon Observatory-2 (OCO-2) to fulfill this task. OCO-2 carries 3 spectrometers that collects high-resolution spectra from reflected sunlight that passes through oxygen molecules in  $O_2$  and  $CO_2$ . Measurements from the three different spectrometers are combined into a sounding and then run through a physical retrieval algorithm to estimate the  $XCO<sub>2</sub>$ . The measurements of  $XCO<sub>2</sub>$  are as a column averaged to produce the measurement in column-averaged dry mole fraction in ppm. OCO-2 is a polar orbiting satellites it hits the same geolocation every 16 days. It should be noted that since the retrievals are based on infrared radiance, clouds obscure measurements of  $XCO<sub>2</sub>$  limiting the total coverage data (NASA 2020).

OCO-3 builds on the OCO-2 mission while adding measurements of Solar Induced Florescence (SIF). The OCO-3 instrument was added to the International Space Station (ISS) in 2019. The orbit of the ISS allows for viewing between latitudes less than 52 degrees. The instrument is essentially the same spectrometer of the OCO-2 but the configuration has a pointing mechanism that allows rapid transition of the viewing angle to allow for more focused, targeted sampling locations. This also allows for significant overlapping data with OCO-2 (NASA 2020).

Data retrievals are from both instruments are provided by NASA's Jet Propulsion Laboratory and can be accessed through NASA Goddard DAAC user interface (NASA 2020). Additionally, JPL has provided users with the CO<sup>2</sup> Virtual Science Data Environment that provides quick access to data from any of the NASA products focusing on satellite observations of carbon dioxide.

Because the many variables such as cloud and sunlight reflection, the current data products for both OCO-2 and OCO-3 are presented in point data over the measured areas (Figure 5). This presents a unique opportunity to use spatial interpolation to fill in the gaps between the point data. The comparison data was created from a satellite pass over Los Angeles in September 2019. The map of the area is below:

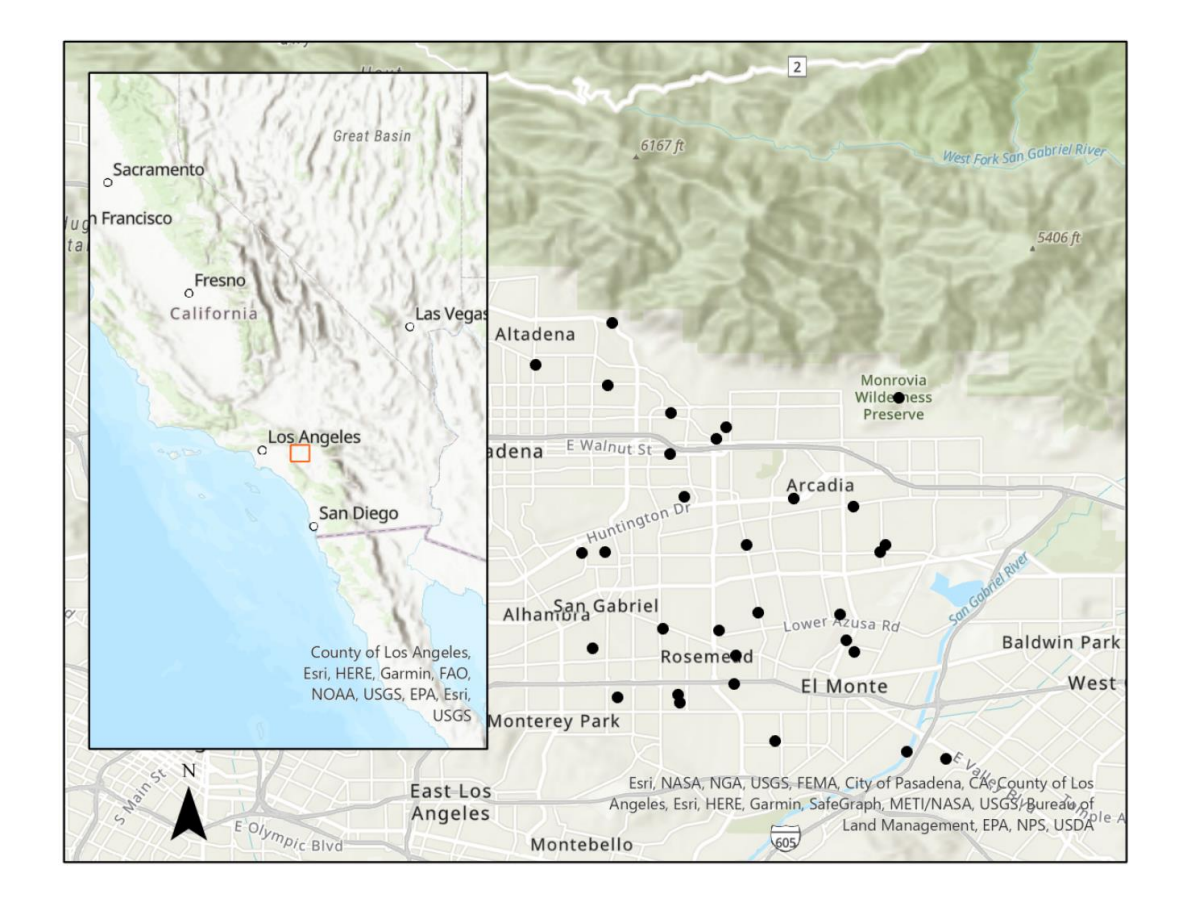

*Figure 5. Atmospheric CO<sup>2</sup> Measured At Mauna Loa Observatory (Source: NOAA)*

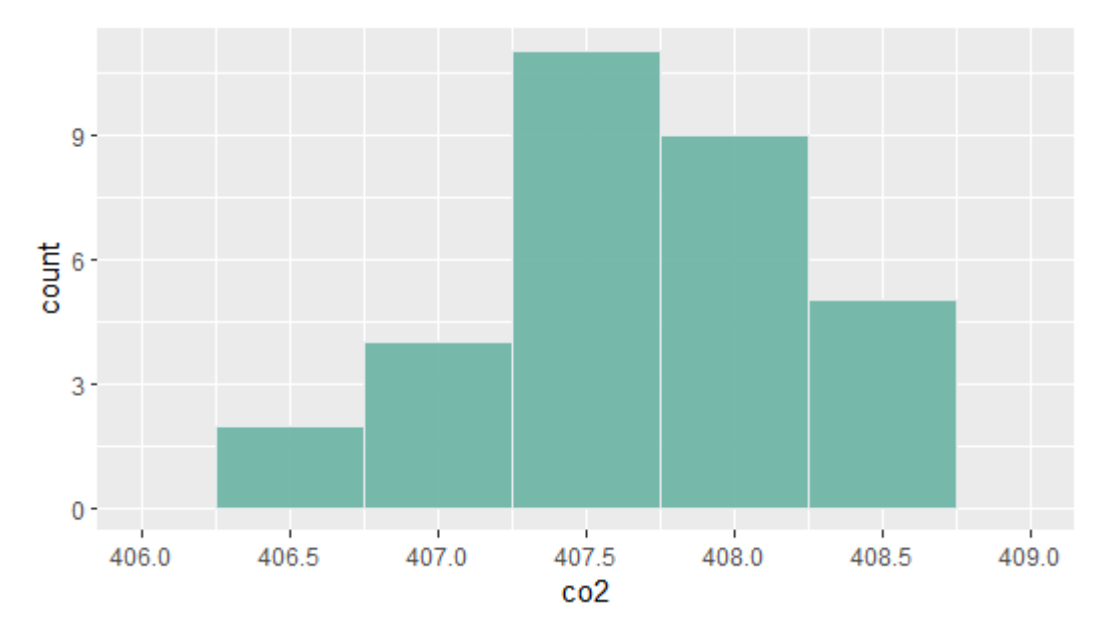

With the resulting histogram and interpolation of the data points.

*Figure 6. Histogram of sampled data points*

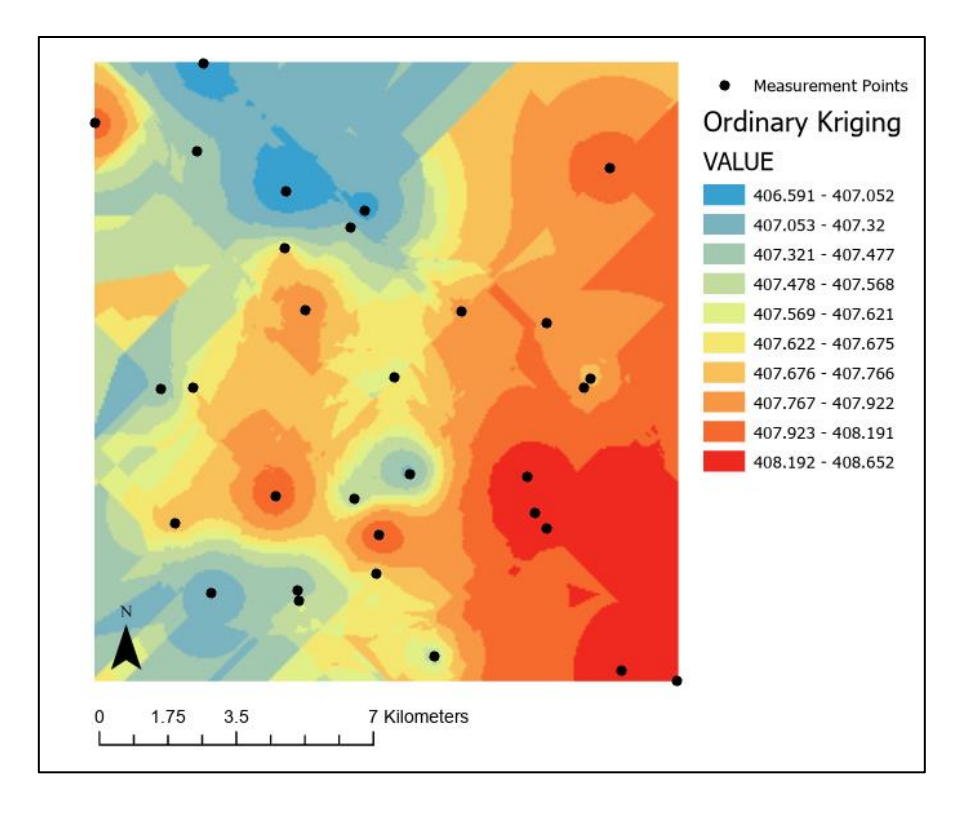

*Figure 7. Contour of ordinary kriging interpolation*

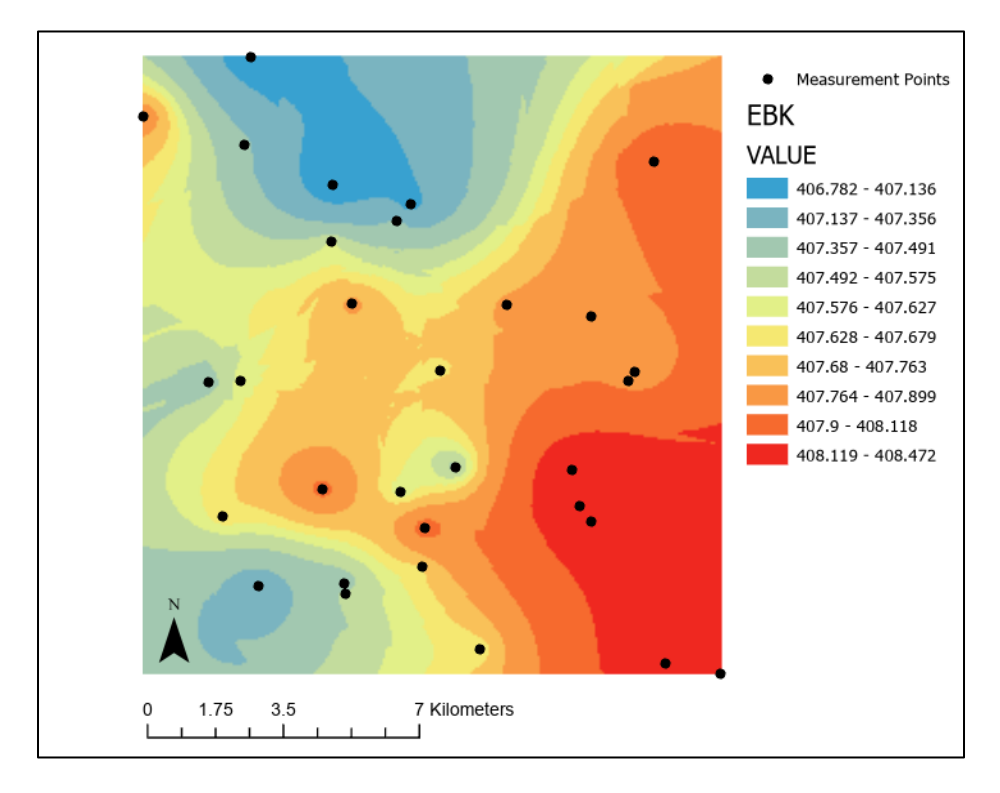

*Figure 8. Contour of empirical Bayesian kriging interpolation*

| <b>Measured</b> | <b>Predicted OK</b> |             | StdError OK Predicted EBK StdError EBK |             | Predicted BTG StdError BTG |             |
|-----------------|---------------------|-------------|----------------------------------------|-------------|----------------------------|-------------|
| 406.65802       | 407.4307421         | 0.549530785 | 407.5294681                            | 0.568853736 | 407.805                    | 1.311208206 |
| 406.75742       | 407.5037859         | 0.428242383 | 407.4448046                            | 0.45421862  | 407.806                    | 1.09382314  |
| 406.96472       | 407.7345647         | 0.543879834 | 407.6367422                            | 0.516746755 | 407.855                    | 0.800523878 |
| 407.15866       | 407.9502608         | 0.505167499 | 407.9326588                            | 0.481243213 | 407.789                    | 0.39614436  |
| 407.21277       | 407.6256519         | 0.352134967 | 407.6109734                            | 0.419481043 | 407.788                    | 0.333900221 |
| 407.32413       | 407.5849573         | 0.474026431 | 407.6494244                            | 0.483870772 | 407.784                    | 0.215557776 |
| 407.4303        | 407.845229          | 0.471369439 | 407.8169504                            | 0.460542996 | 407.777                    | 0.142283612 |
| 407.45914       | 407.3112458         | 0.533317208 | 407.26909                              | 0.510219794 | 407.781                    | 0.122912647 |
| 407.46332       | 407.0420493         | 0.414767007 | 407.1819925                            | 0.453263271 | 407.779                    | 0.101986977 |
| 407.48535       | 407.9830875         | 0.56227345  | 407.9210368                            | 0.545520886 | 407.779                    | 0.102048303 |
| 407.59534       | 407.8936771         | 0.476950926 | 407.8063752                            | 0.468959846 | 407.779                    | 0.083246099 |
| 407.5971        | 407.5826827         | 0.526422672 | 407.7607858                            | 0.503889231 | 407.775                    | 0.030537912 |
| 407.61017       | 407.8971315         | 0.364237317 | 407.9413369                            | 0.431665907 | 407.775                    | 0.030635851 |
| 407.61526       | 407.3056452         | 0.355724387 | 407.3758586                            | 0.435417841 | 407.775                    | 0.02737635  |
| 407.68265       | 407.4825397         | 0.46857465  | 407.5001931                            | 0.471000762 | 407.792                    | 0.012595124 |
| 407.71698       | 407.365805          | 0.490298955 | 407.3522444                            | 0.476813365 | 407.779                    | 0.003433866 |
| 407.76596       | 407.448425          | 0.539608057 | 407.4760367                            | 0.523352576 | 407.769                    | 9.99934E-07 |
| 407.84314       | 407.7551363         | 0.364737216 | 407.8369556                            | 0.433032219 | 407.744                    | 0.009164769 |
| 407.85538       | 407.6754396         | 0.529433787 | 407.6990739                            | 0.500531395 | 407.766                    | 0.008870626 |
| 407.91187       | 407.8279609         | 0.527383142 | 407.8238445                            | 0.498111896 | 407.764                    | 0.021278057 |
| 407.95682       | 407.5490166         | 0.513280196 | 407.5482036                            | 0.498096788 | 407.753                    | 0.042645967 |
| 408.19055       | 407.2399721         | 0.572713261 | 407.1600921                            | 0.573375036 | 407.754                    | 0.189803121 |
| 408.20923       | 407.4758584         | 0.516911601 | 407.5377465                            | 0.491936135 | 407.752                    | 0.209557951 |
| 408.24356       | 407.4995083         | 0.585171439 | 407.5048039                            | 0.647401496 | 407.756                    | 0.234341192 |
| 408.2459        | 408.4308398         | 0.418060191 | 408.3521213                            | 0.468838039 | 407.752                    | 0.247556003 |
| 408.25754       | 407.5660832         | 0.448339296 | 407.6002789                            | 0.455380614 | 407.659                    | 0.361785408 |
| 408.44186       | 408.1601164         | 0.529178499 | 408.1821352                            | 0.521878223 | 407.746                    | 0.481190555 |
| 408.4735        | 408.2287481         | 0.541359672 | 408.2297138                            | 0.552051148 | 407.745                    | 0.525188641 |
| 408.63864       | 408.2901479         | 0.390742074 | 408.2078818                            | 0.444214546 | 407.737                    | 0.815022562 |
| 408.7057        | 408.1700996         | 0.483401278 | 408.0607319                            | 0.477314908 | 407.737                    | 0.946487711 |

*Table 1. Table of cross-validation results*

Data from each of the three interpolation methods ordinary kriging (OK), Empircal Bayesian kriging (EBK), and Bayesian Transform Guassian (BTG) in ppm over the LA region study area.

| <b>Method</b>                     | <b>Mean Squared Error (MSE)</b> |
|-----------------------------------|---------------------------------|
| <b>Ordinary Kriging</b>           | 0.2557928198                    |
| <b>Empirical Bayesian Kriging</b> | 0.2498231109                    |
| <b>BTG</b>                        | 0.319744823                     |

*Table 2. MSE Comparisons*

Example of validation exercise and raster maps creation using EBK default model.

The following python code is used to process larger amounts of data and compare

between the ordinary kriging and Empirical Bayesian Kriging. This dataset is over the

full month of August 2019 in Northern California.

```
1. import arcpy
2. import os
3. import time
4.
5. workspace = os.getcwd()
6. arcpy.env.workspace = workspace
7.
8. start = time.time()9.
10. # Process: Empirical Bayesian Kriging
11. arcpy.EmpiricalBayesianKriging_ga("California CO2.shp", z_field="C)2",
    out_ga_layer="GALayer", out_raster="", cell_size="6431.3811596",
    transformation_type="NONE", max_local_points="100", overlap_factor="1",
    number_semivariograms="100", search_neighborhood="NBRTYPE=StandardCircular 
    RADIUS=602402.270130742 ANGLE=0 NBR_MAX=15 NBR_MIN=10 SECTOR_TYPE=ONE_SECTOR",
    output_type="PREDICTION", quantile_value="0.5", threshold_type="EXCEED",
    probability_threshold="", semivariogram_model_type="POWER")
12.
13. # Process: GA Layer To Rasters
14. tempEnvironment0 = arcpy.env.mask
15. arcpy.env.mask = " California CO2.shp shp"
16. arcpy.GALayerToRasters_ga(in_geostat_layer="GALayer",
    out_raster="ResPrediction", output_type="PREDICTION",
    quantile_probability_value="", cell_size="5000", points_per_block_horz="1",
    points_per_block_vert="1", additional_rasters="'ResStandErr' 
    PREDICTION_STANDARD_ERROR #", out_elevation="")
17. arcpy.env.mask = tempEnvironment0
18.
19. # Process: Copy Raster
```

```
20. arcpy.CopyRaster management(in raster="ResPrediction",
   out_rasterdataset="Prediction.tif", config_keyword="", background_value="",
   nodata_value="-3.402823e+38", onebit_to_eightbit="NONE", colormap_to_RGB="NONE",
   pixel_type="", scale_pixel_value="NONE", RGB_to_Colormap="NONE", format="TIFF",
    transform="NONE", process_as_multidimensional="CURRENT_SLICE",
   build_multidimensional_transpose="NO_TRANSPOSE")
21.
22. # Process: Copy Raster
23. arcpy.CopyRaster_management(in_raster="ResStandErr",
    out_rasterdataset="StandardError.tif", config_keyword="", background_value="",
    nodata_value="-3.402823e+38", onebit_to_eightbit="NONE", colormap_to_RGB="NONE",
   pixel_type="", scale_pixel_value="NONE", RGB_to_Colormap="NONE", format="TIFF",
    transform="NONE", process_as_multidimensional="CURRENT_SLICE",
   build_multidimensional_transpose="NO_TRANSPOSE")
24.
25. end = time.time()26.
27. print(datetime.timedelta(seconds = round(end - start)))
28.
```
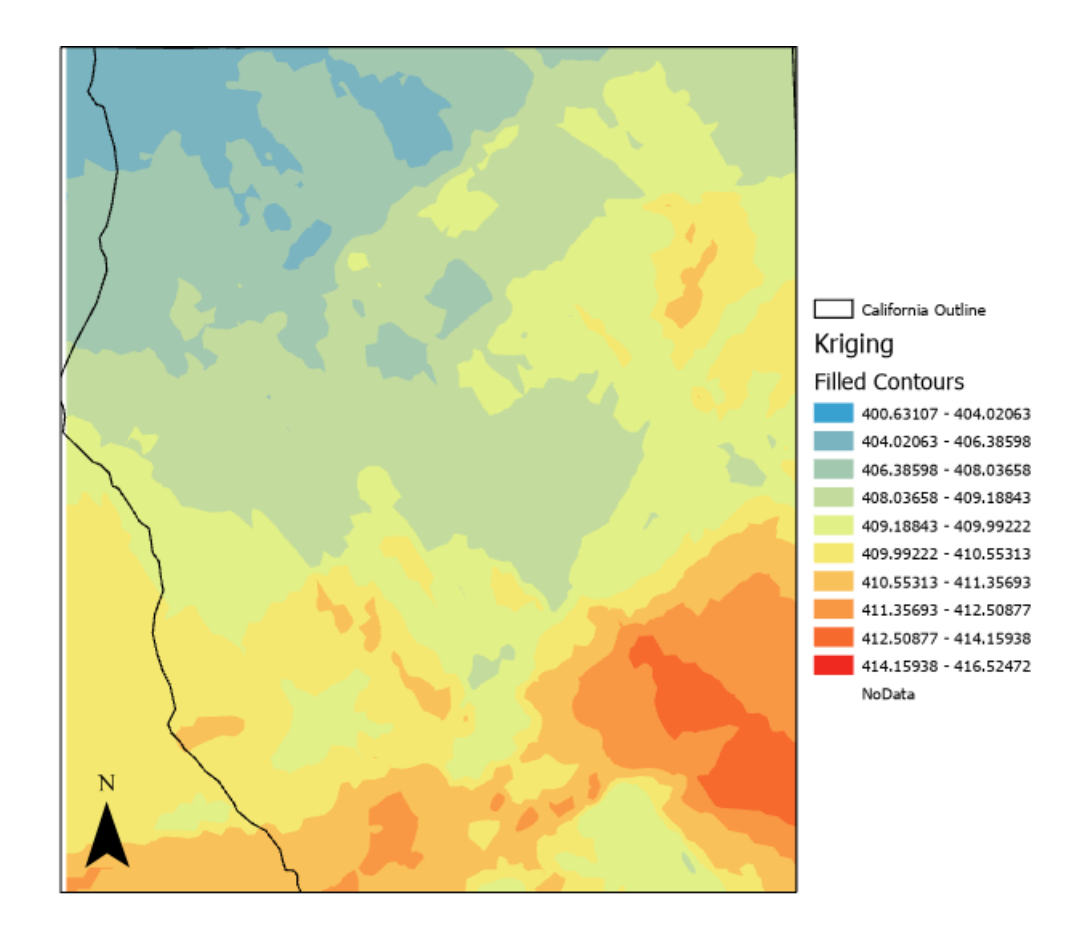

*Figure 9. Contour of ordinary kriging interpolation of Northern California*

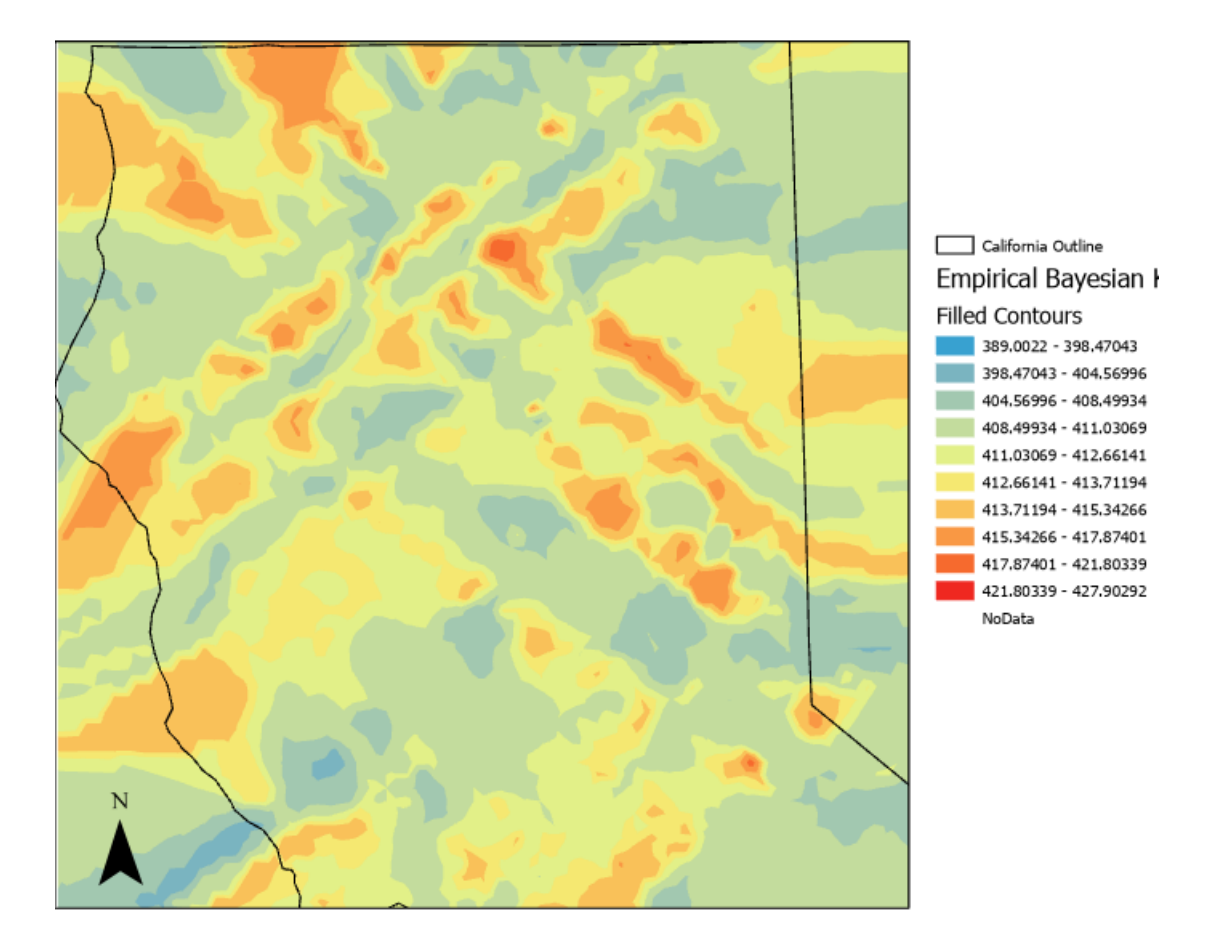

*Figure 9. Contour of EBK interpolation of Northern California*

## **Chapter 5: Conclusion**

The Gaussian assumption for the spatial data involves covariance parameters and transformation parameter if the data is not Gaussian.On the other hand, the BTG and EBK method do not require the specification of parameters, since their estimation is integrated into the method. EBK uses simulated data to estimate the parameters. BTG only falls slightly behind the other methods as far as MSE

BTG is useful in situations when there is a large number of unknown parameters and a small number of data points. The BTG algorithm, which uses Monte-Carlo method for integration, is its computational complex. An update of the BTG code would be an interesting addition for future investigation.

EBK is useful when there is a large amount of datapoints over a larger spatial field as the subsetting of simulated data allows for non-stationality to be incorporated into the predicted data. For further studies, it would be interesting to compare BTG and EBK on environmental data that is not Gaussian.

## Bibliography

- Bindel, D., De Oliveira, V., Kedem, B. (1997), An Implementation of the Bayesian Transformed Gaussian Spatial Prediction Model
- Daya Sagar, B. S., Cheng, Q., & Agterberg, F. (Eds.). (2018). *Handbook of Mathematical Geosciences: Fifty Years of IAMG*. Springer International Publishing. <https://doi.org/10.1007/978-3-319-78999-6>
- De Oliveira, V., Kedem, B., and Short, D. (1997), Bayesian Prediction of Transformed Gaussian Random Fields," *Journal of the American Statistical Association*, 92, 440, 1422-1433.
- Kostopoulou, E. (2021). Applicability of ordinary Kriging modeling techniques for filling satellite data gaps in support of coastal management. *Modeling Earth Systems and Environment*, *7*(2), 1145–1158.<https://doi.org/10.1007/s40808-020-00940-5>
- Krivoruchko, K., & Gribov, A. (2019). Evaluation of empirical Bayesian kriging. *Spatial Statistics*, *32*, 100368.<https://doi.org/10.1016/j.spasta.2019.100368>
- Liu, Y., Wang, X., Guo, M., & Tani, H. (2012). Mapping the FTS SWIR L2 product of  $XCO_2$  and  $XCH_4$  data from the GOSAT by the Kriging method – a case study in East Asia. *International Journal of Remote Sensing*, *33*(10), 3004–3025. <https://doi.org/10.1080/01431161.2011.624132>
- National Aeronautics and Space Administration (2020). Orbiting Carbon Observatory -2 & 3. *Data Product User's Guide, Operational Level 2*.
- Siabi, Z., Falahatkar, S., & Alavi, S. J. (2019). Spatial distribution of XCO2 using OCO-2 data in growing seasons. *Journal of Environmental Management*, *244*, 110–118. <https://doi.org/10.1016/j.jenvman.2019.05.049>
- US Department of Commerce, N. (n.d.). *Global Monitoring Laboratory—Carbon Cycle Greenhouse Gases*. Retrieved November 19, 2021, from <https://gml.noaa.gov/ccgg/trends/>
- Wu, Y., & Chan, C. W. (2011). Analysis of data for the carbon dioxide capture domain. *Engineering Applications of Artificial Intelligence*, *24*(1), 154–163.

<https://doi.org/10.1016/j.engappai.2010.09.002>